#### 国立大学法人長崎大学

令和 6 年度原子力災害対策事業費補助金(原子力災害等医療実効性確保事業)

### **令和 6 年度 第 3 回甲状腺簡易測定研修 募集要項**

本研修は、甲状腺簡易計測を担う担当者の養成を目的としており、原子力災害 時に放射性ヨウ素が環境中に放出された場合に備え、周辺住民等の甲状腺簡易計 測を迅速に実施できる体制整備の一環として開催するものです。

甲状腺簡易測定研修等を受講するには、基礎研修を修了していることが必要と なります。(下図参照)

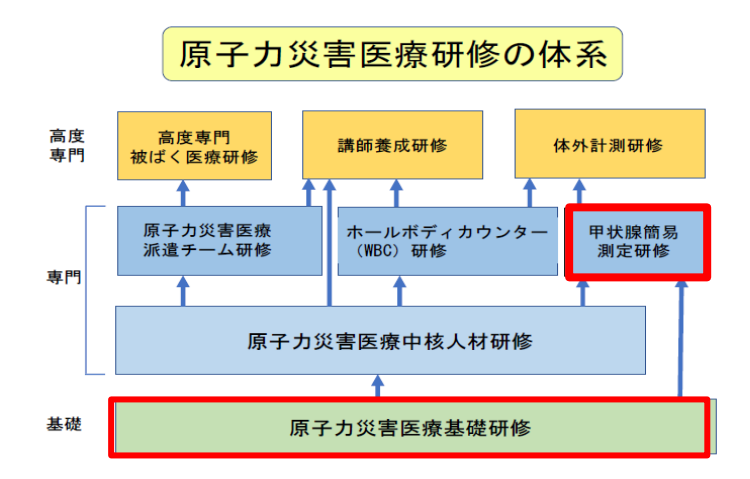

#### 1. **目的**

Nal(TI)サーベイメータを用いた甲状腺の簡易計測方法の習得

#### 2. **対象者**

福岡県の原子力災害時に実際に甲状腺の計測を担当する方、または担当する可 能性のある方

#### 3. **募集人数及び開催日時**

募集人数 30 名 開催日時 令和 6 年 7 月 6 日 (土) 9:30~13:25

#### 4. **開催場所**

福岡ビズプライム博多 [アクセス](https://www.google.com/maps/place/%E3%83%93%E3%82%BA%E3%83%97%E3%83%A9%E3%82%A4%E3%83%A0%E5%8D%9A%E5%A4%9A/@33.584592,130.419741,20z/data=!4m6!3m5!1s0x3541910023068539:0x3aa816a68944ab26!8m2!3d33.5845593!4d130.4197747!16s%2Fg%2F11lcgkhy87?hl=ja&entry=ttu) 〒812-0011 福岡県福岡市博多区博多駅前 4-18−25

#### 5. **研修内容**

時間表を参照。 テキストは当日配付

#### 6. **受講料** 無料

#### 7. **交通費について**

福岡市外の方のみ本学の規定に従い、交通費を支給いたします。 支給の詳細については、受講決定後お知らせいたします。

#### 8. **申込要領**

申込期間 令和 6 年 5 月 8 日(水)~5 月 29 日(水)

**申込は以下ポータルサイトより申し込んでください。**

(「入力操作の手引き」参照」)

<https://retms.nirs.qst.go.jp/>

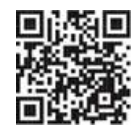

#### 9. **受講決定通知**

5 月 31 日(金)までに本人宛へ結果をメールで通知します。 受講決定後でも社会通念上相当とする理由がある場合は受講決定を取り消す場 合があります。

#### 10. **修了証書**

基準を満たした受講生には被ばく医療研修認定委員会より修了証書を発行します。 修了証書の有効期限は「**発⾏⽇の3年後の年度末**」とされており、修了証書の期限 内に、受講資格のある研修を再度受講することにより期限は更新されます。

#### 11. **問い合わせ先**

〒852-8501 長崎県長崎市坂本 1 丁目 7 番 1 号 国立大学法人 長崎大学 原子力災害対策戦略本部事務局 Tel:095 (819) 8536 E-mail:ner@ml.nagasaki-u.ac.jp

個人情報の取り扱いについて

申込に際して御記入いただきました氏名、住所等の個人情報は、本学の個人情報保護規 程に基づき厳重に取り扱い、本研修の受講記録として管理・保管すること及び、下記の 利用目的以外では一切使用致しません。

- ① 原子力施設立地・隣接道府県、原子力規制庁、高度被ばく医療支援センター及び原子 力災害医療・総合支援センターからの受講記録照会のため
- ② 受講者への連絡のため
- ③ 講師への情報提供のため
- ④ 研修終了後のフォローアップのため
- ⑤ その他研修業務の遂行のため

ポータルサイトのサイトポリシー(「入力操作の手引き」参照)

令和6年度 第3回 甲状腺簡易測定研修(長崎大学) 時間表

開催日:令和6年7月6日(土)

場 所 :福岡ビズプライム博多

| 時間    |                          |       |      |    | 内容            | 講師                     |
|-------|--------------------------|-------|------|----|---------------|------------------------|
| 9:30  | $\overline{\phantom{0}}$ | 9:40  | 0:10 |    | 受講生受付         |                        |
| 9:40  |                          | 9:45  | 0:05 |    | 開講式           |                        |
| 9:45  | $\overline{\phantom{m}}$ | 10:35 | 0:50 | 講義 | 我が国の原子力災害対応   | 宇佐 俊郎                  |
| 10:35 |                          | 11:25 | 0:50 | 講義 | 甲状腺簡易測定の概要    | 岩竹 聡                   |
| 11:25 |                          | 12:10 | 0:45 | 講義 | 話題提供          | 宇佐 俊郎                  |
| 12:10 | -                        | 12:15 | 0:05 |    | 休憩            |                        |
| 12:15 | $\qquad \qquad -$        | 13:15 | 1:00 | 実習 | 測定実習          | 宇佐 俊郎<br>岩竹 聡<br>宮田 義之 |
| 13:15 |                          | 13:25 | 0:10 |    | 総合討論・質疑応答・閉会式 | 井手 貴浩                  |

# **被ばく医療研修管理システム 入力操作の手引き(簡易版)**

**(受講者向け)**

## **第0.5版**

- § システム操作に関するご不明な点がございましたら、システム操作サポート窓口へお問い合わせ ください。
- § 研修申し込み、キャンセルなど研修内容に関することについては、各研修の募集要項に記載 されている研修開催機関(お問い合わせ窓口)までお問い合わせください。
- § 退職、人事異動等の理由により、この被ばく医療研修ポータルサイト(RETMS)を利用する 必要がなくなった場合には、その旨をシステム操作サポート窓口までご連絡ください。 ご連絡等を受けまして、システム操作サポート窓口において当該アカウントIDの利用停止処理を いたします。

0.目次

1.ログインする

2.各種情報を閲覧する

3.研修に申し込みをする

4.研修申し込み履歴を閲覧する

5.修了証書 (写し) をダウンロード、印刷する

【システム操作サポート窓口】

国立研究開発法人 量子科学技術研究開発機構 量子生命・医学部門 放射線医学研究所 原子力防災推進部 人材育成・研修課 (システム担当) TEL:043-379-7808 e-mail: retms-support#qst.go.jp (※)上記「#」記号を「@」記号に置き換えてください。

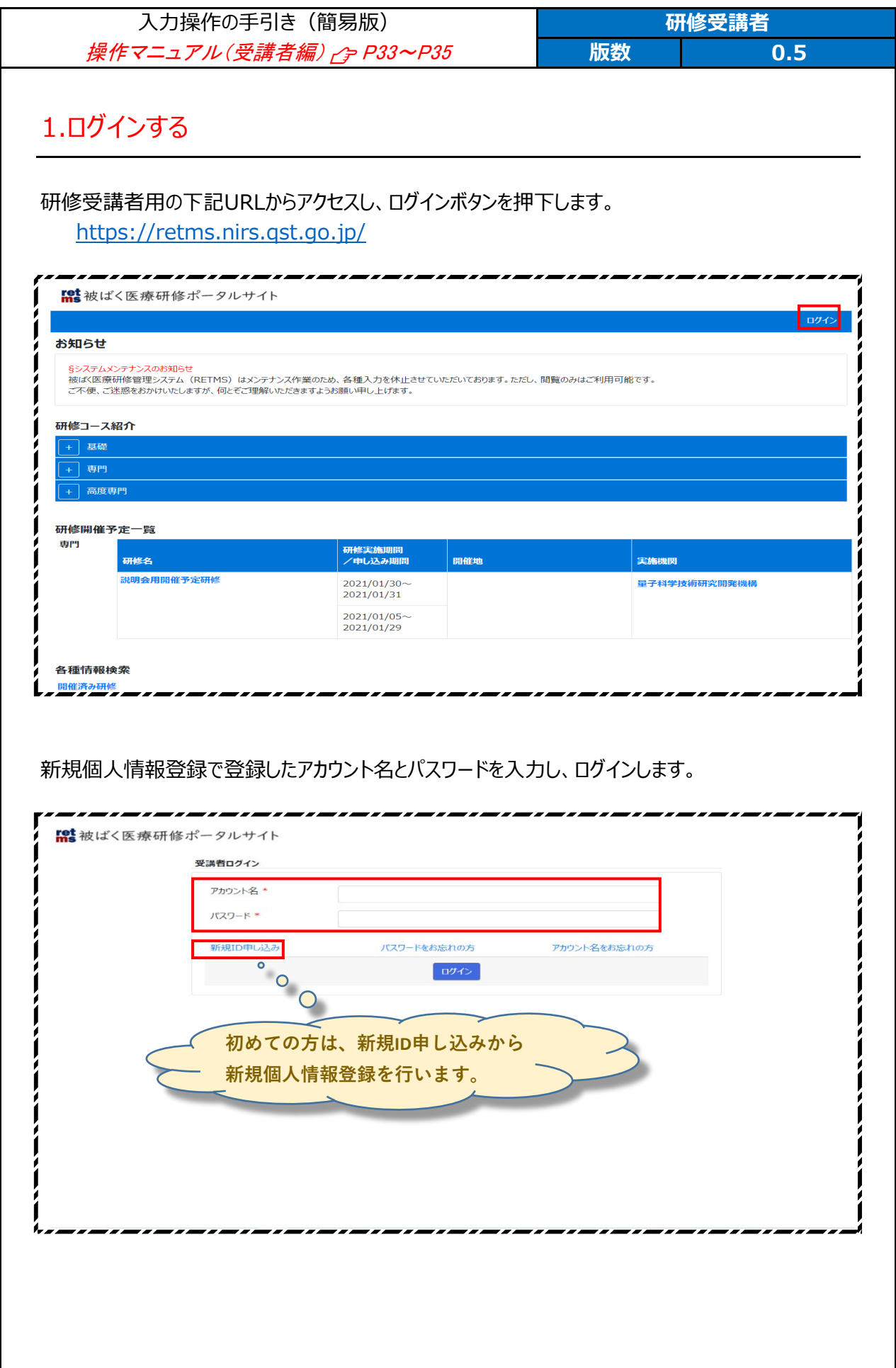

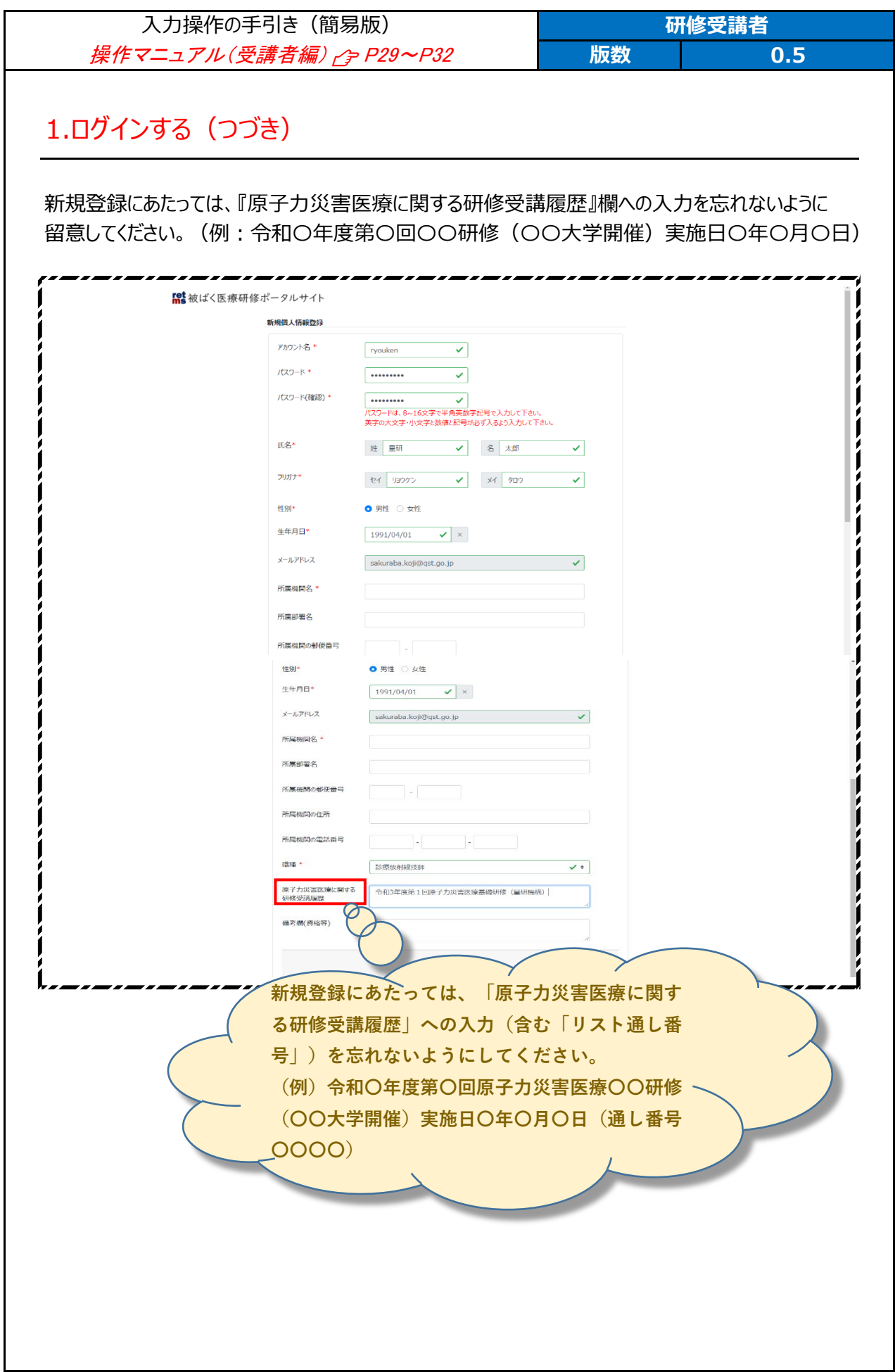

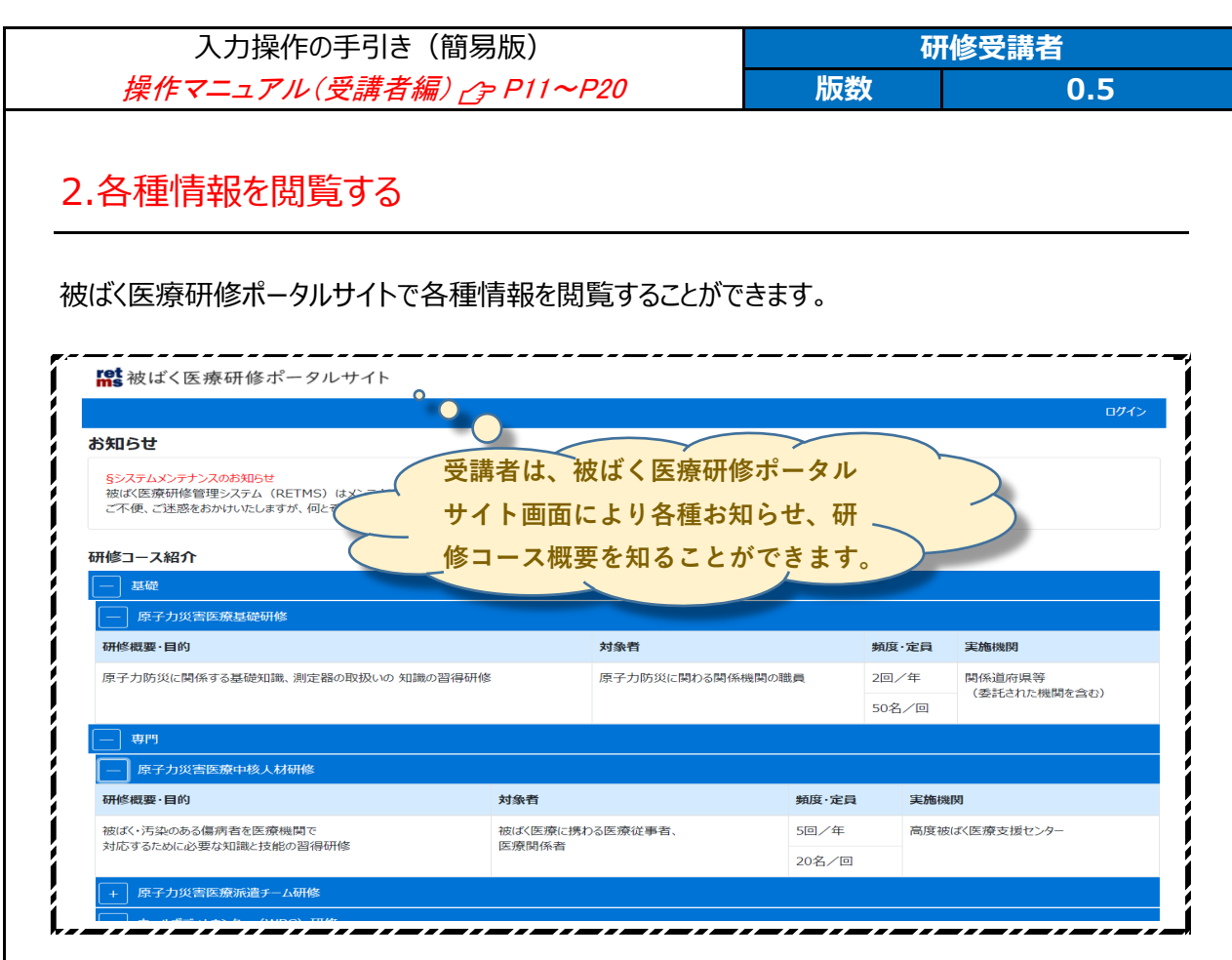

研修開催予定一覧では、各種研修の開催予定を知ることができます。

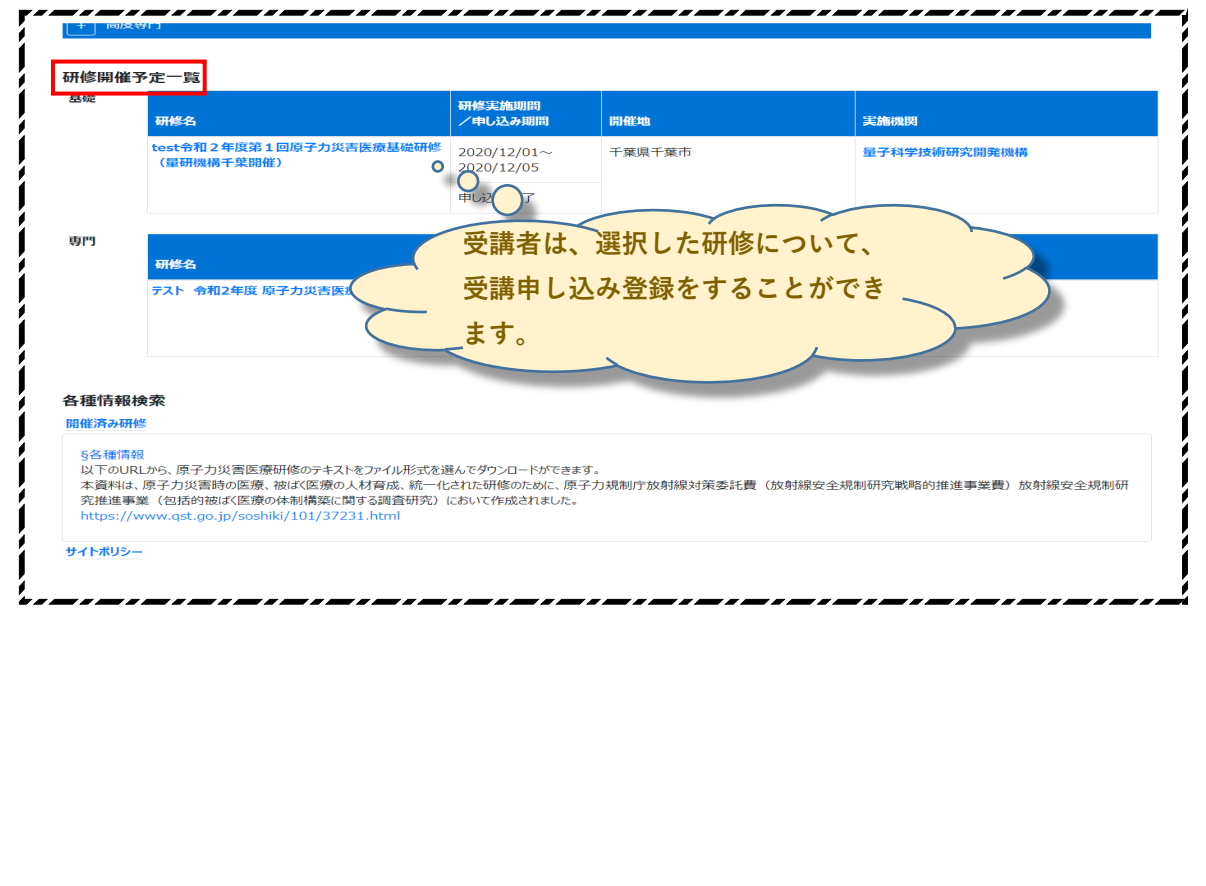

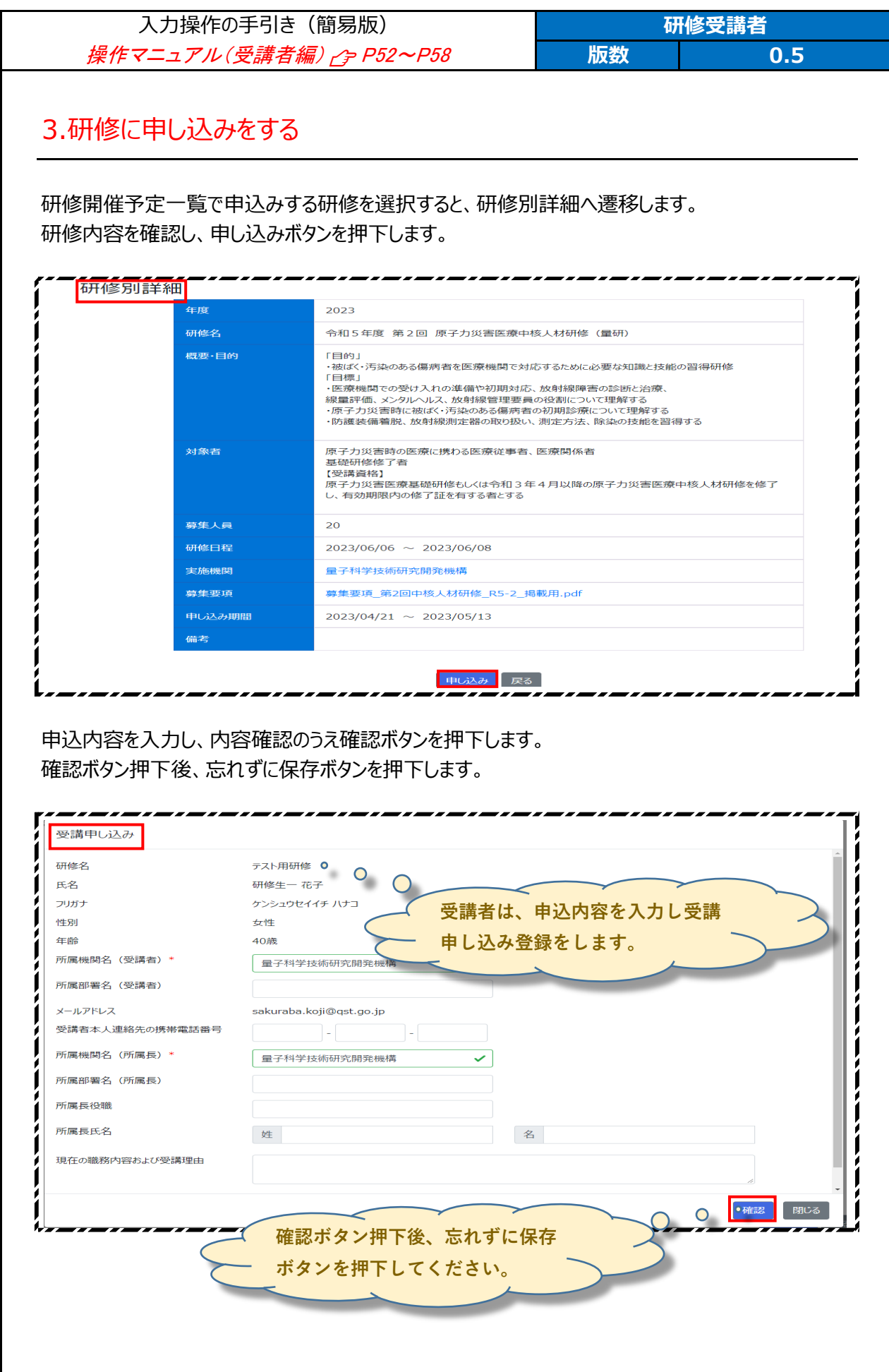

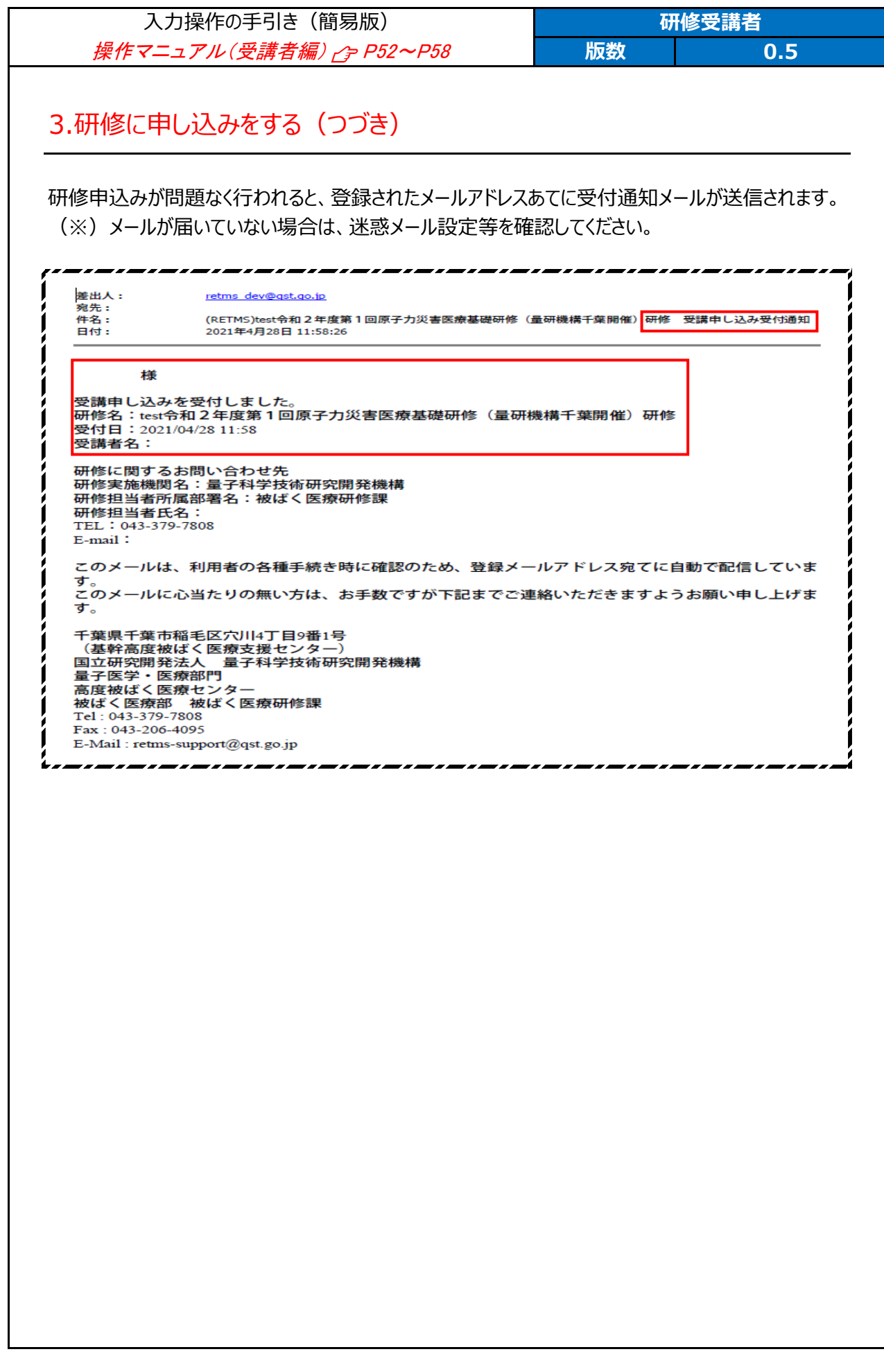

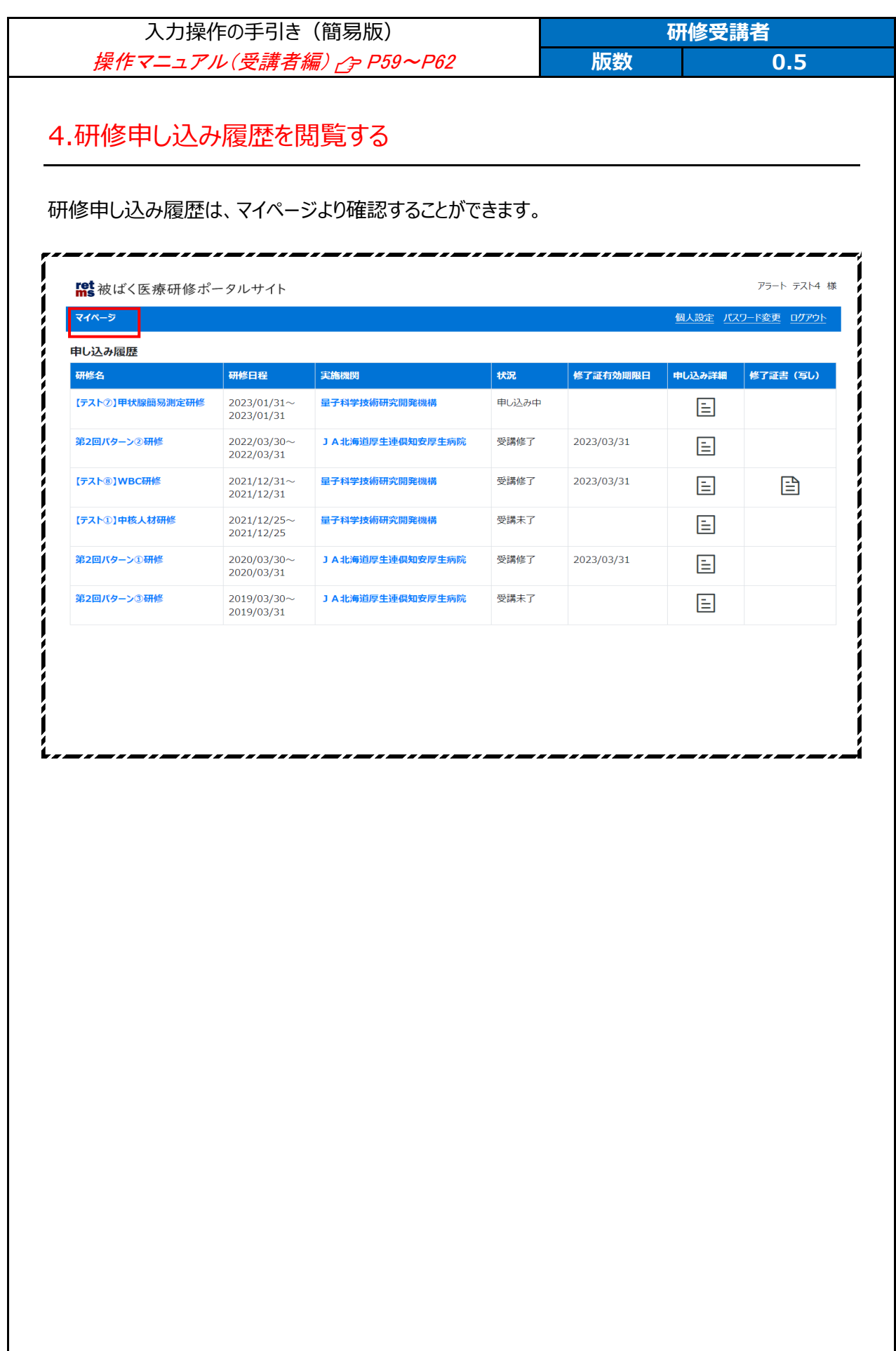

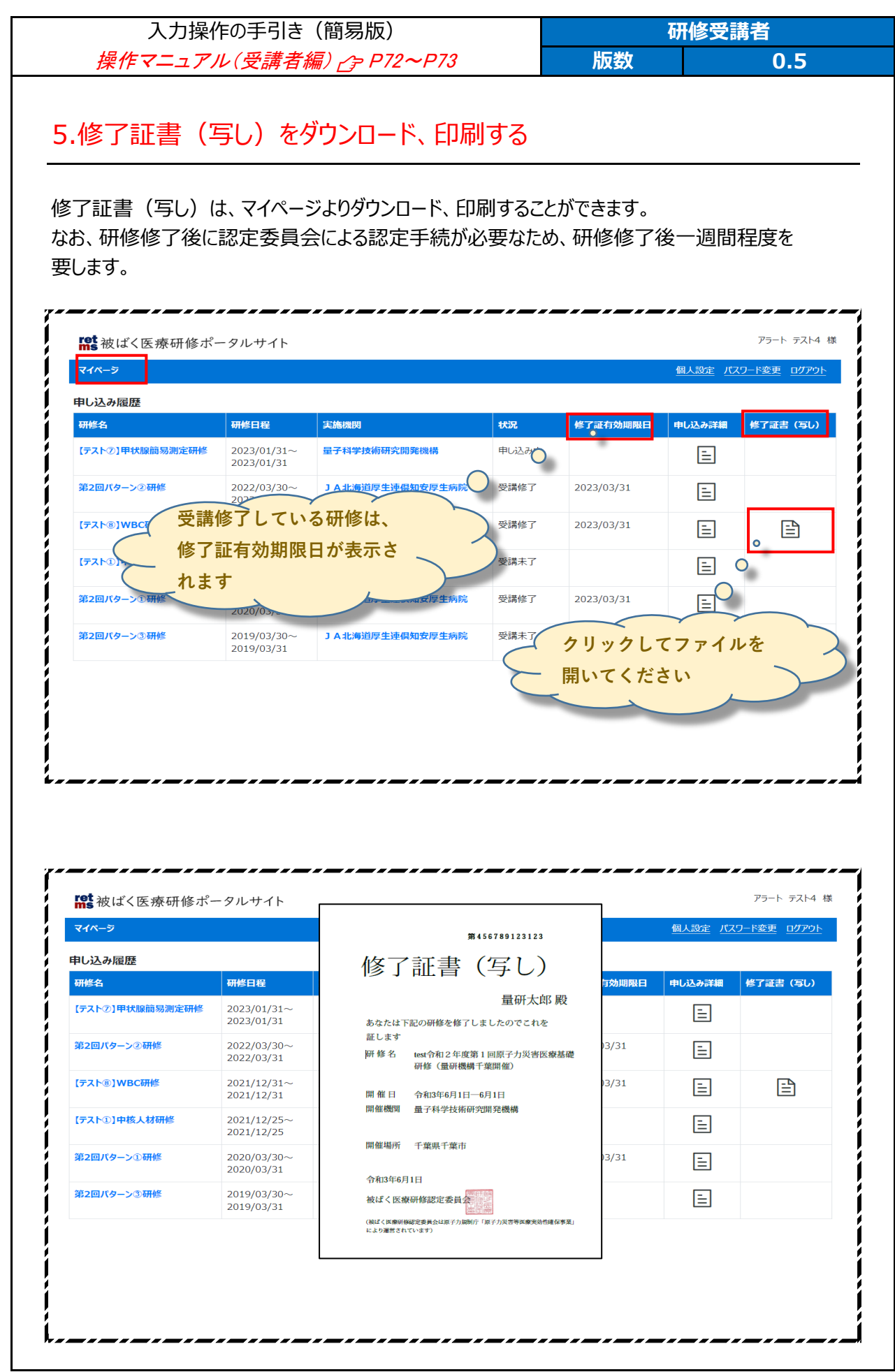